### Concurrent systems

Lecture 1: Introduction to concurrency, threads, and mutual exclusion

> Michaelmas 2016 Dr Robert N. M. Watson (With thanks to Dr Steven Hand)

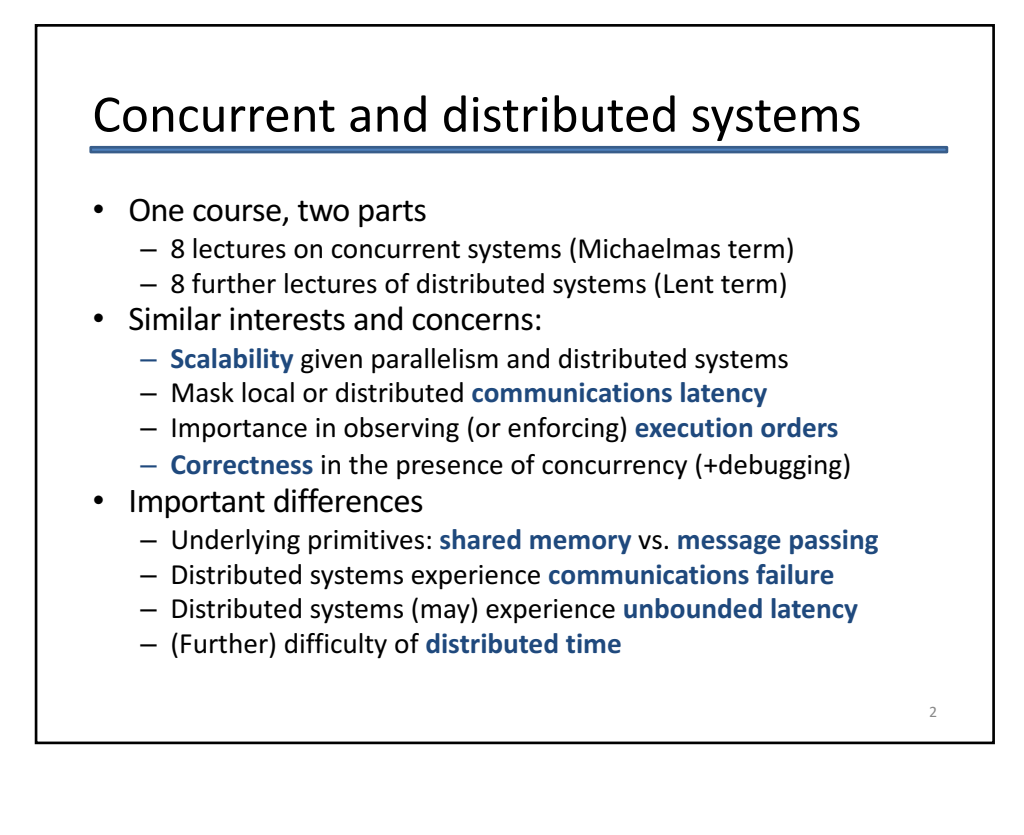

4

### Concurrent systems course outline

- 1. Introduction to concurrency, threads, and mutual exclusion
- 2. More mutual exclusion, semaphores, producer-<br>consumer, and MRSW
- 3. CCR, monitors, concurrency in practice
- 4. Safety and liveness
- 5. Concurrency without shared data; transactions
- 6. Further transactions
- 7. Crash recovery; lock free programming; TM
- 8. Concurrent systems case study

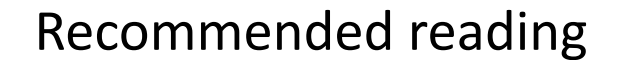

- **"***Operating Systems, Concurrent and Distributed Software Design***", Jean Bacon and Tim Harris, Addison-Wesley 2003**
- *"Modern Operating Systems"*, (3<sup>rd</sup> Ed), Andrew Tannenbaum, Prentice-Hall 2007
- "Java Concurrency in Practice", Brian Goetz and others, Addison-Wesley 2006

## What is concurrency?

- Computers appear to do many things at once
	- $-$  e.g. running multiple programs on your laptop
	- $-$  e.g. writing back data buffered in memory to the hard disk while the program(s) continue to execute
	- In the first case, this may actually be an illusion
	- $-$  e.g. processes time sharing a single CPU
- In the second, there is **true parallelism** 
	- e.g. Direct Memory Access (DMA) transfers data between memory and I/O devices (e.g., NIC, SATA) at the same time as the CPU executes code
	- $-$  e.g., two CPUs execute code at the same time
- In both cases, we have a **concurrency** 
	- $-$  many things are occurring "at the same time"

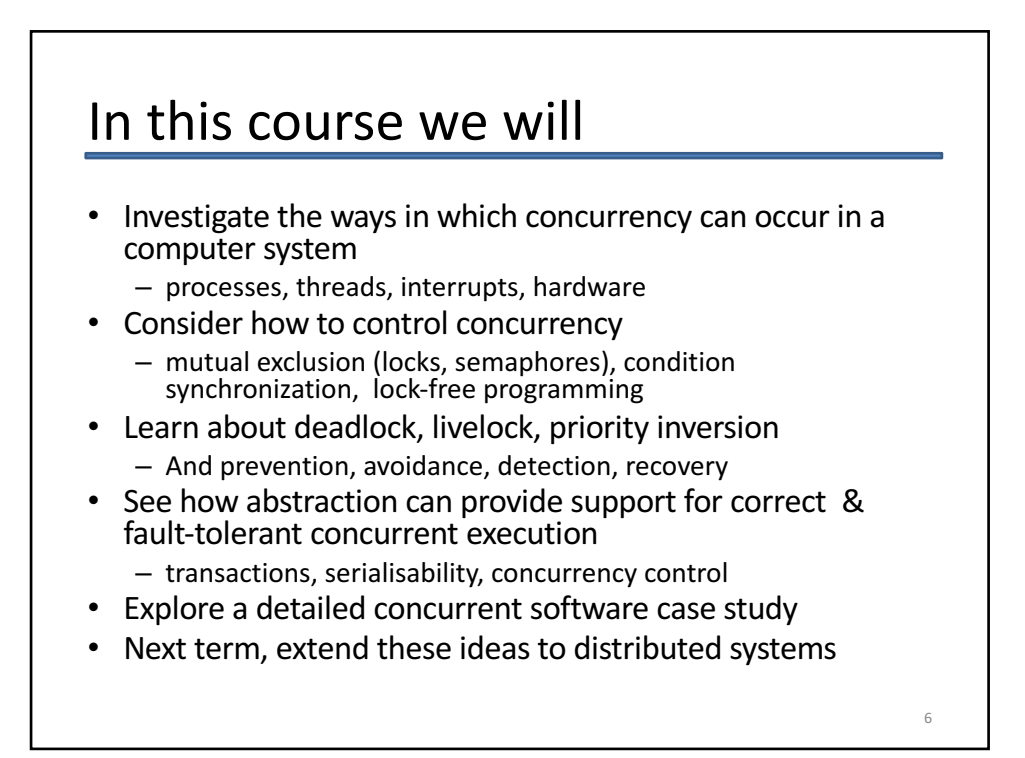

## Recall: Processes and threads

- **Processes** are instances of programs in execution
	- OS unit of protection & resource allocation
	- $-$  Has a virtual address space; and one or more threads
- Threads are entities managed by the scheduler
	- Represents an individual execution context
	- $-$  A thread control block (TCB) holds the saved context (registers, including stack pointer), scheduler info, etc
- Threads run in the **address spaces** of their process  $-$  (and sometimes in the kernel address space)
- **Context switches occur when the OS saves the state of one** thread and restores the state of another
	- $-$  If a switch is between threads in different processes, then process state is also switched  $-$  e.g., the address space

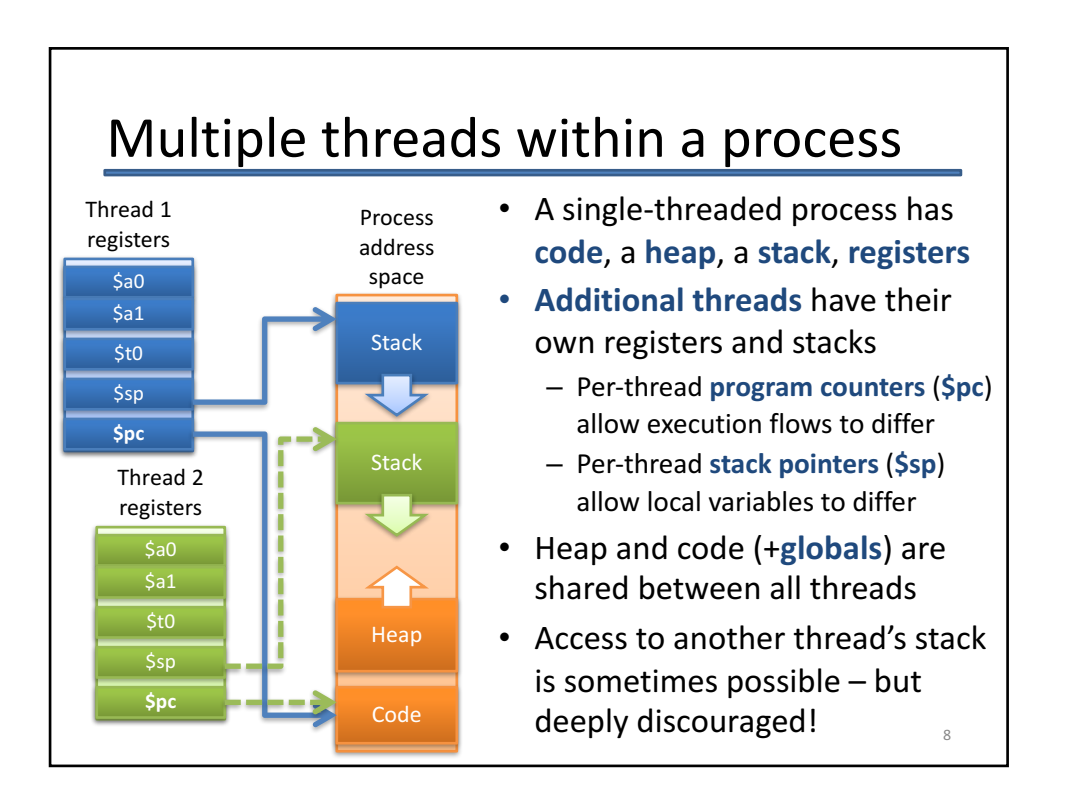

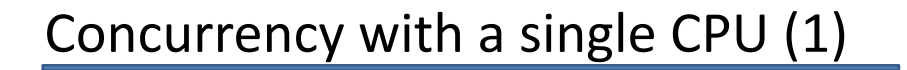

#### • **Process / OS** concurrency

- Process X runs for a while (until **blocks** or **interrupted**)
- OS runs for a while (e.g. does some TCP processing)
- Process X resumes where it left off...

#### **Inter-process concurrency**

- Process X runs for a while; then OS; then Process Y; then OS; then Process Z; etc

#### • **Intra-process** concurrency

- $-$  Process X has multiple threads X1, X2, X3, ...
- $-$  X1 runs for a while; then X3; then X1; then X2; then ...

9

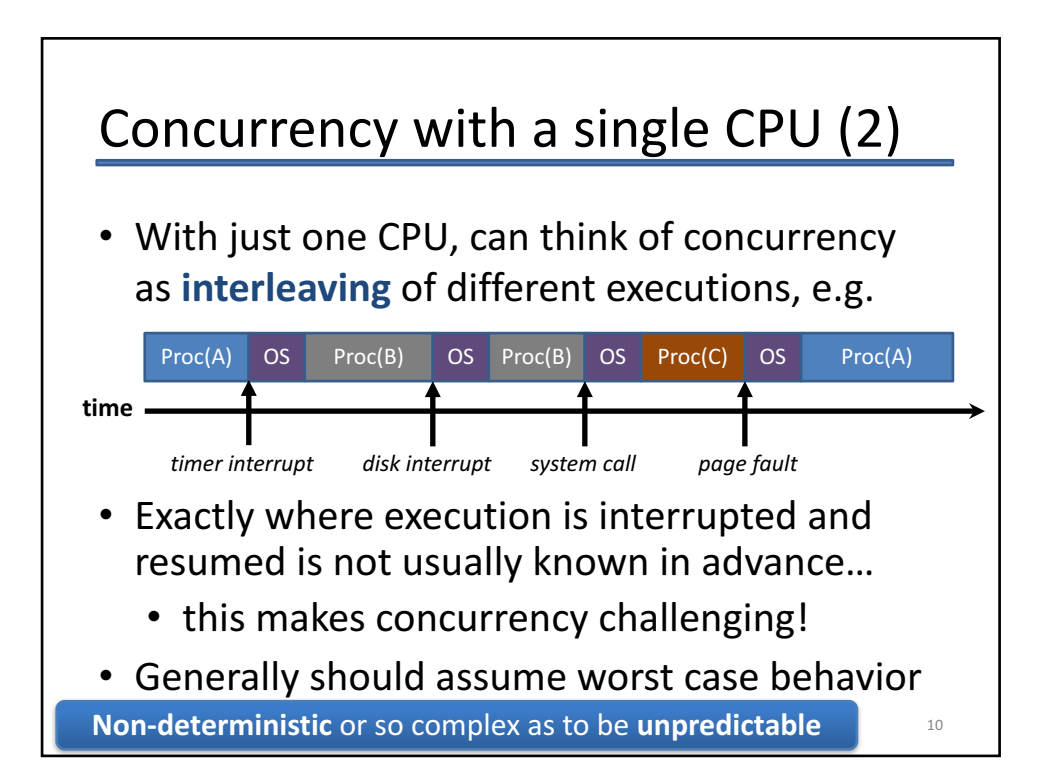

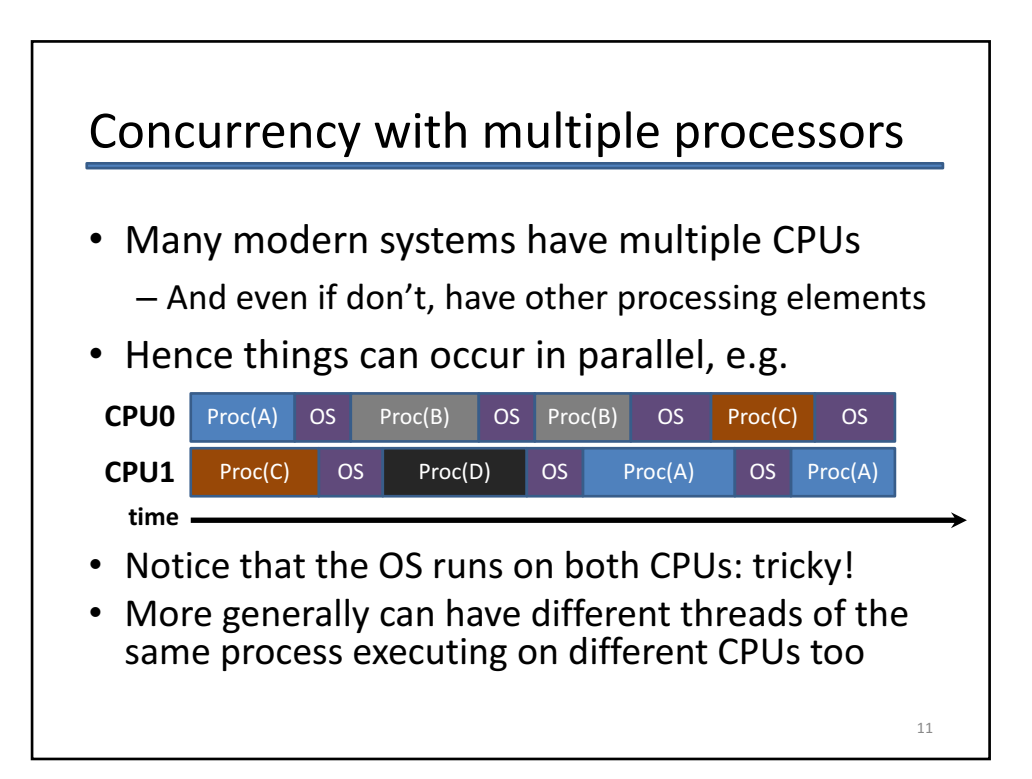

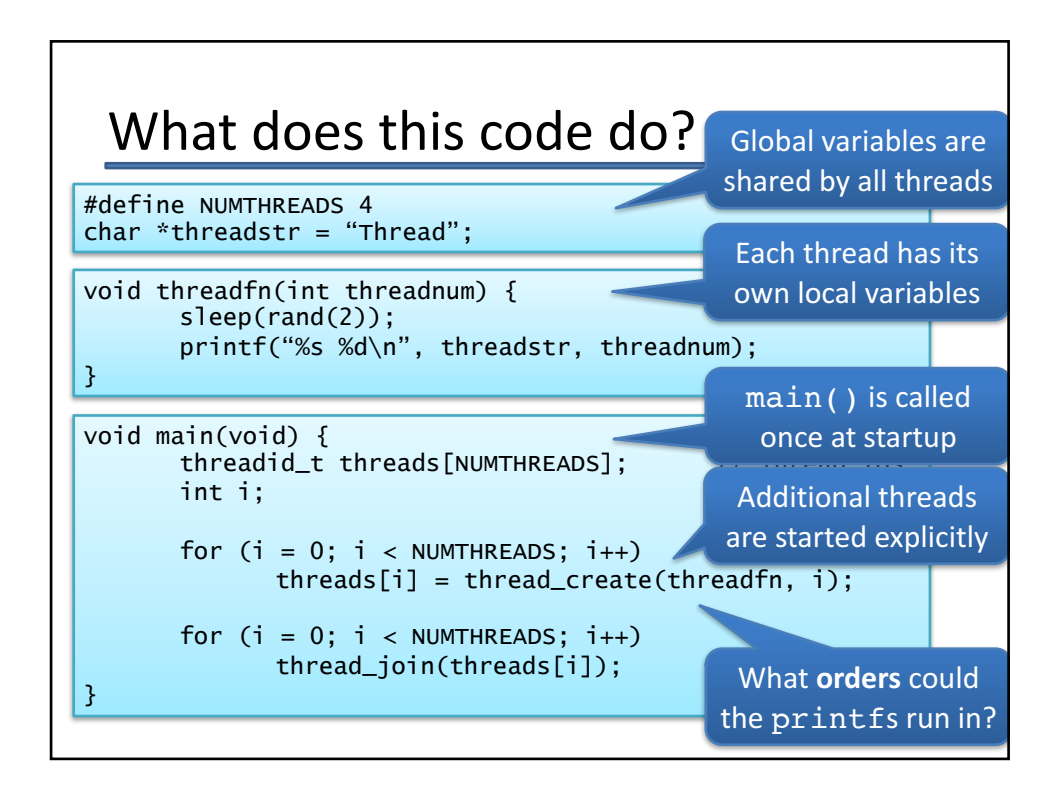

# Possible orderings of this program

- What order could the **printf** () s occur in?
- Two sources of non-determinism in example:
	- $-$  **Program non-determinism:** Program randomly sleeps 0 or 1 seconds before printing
	- $-$  Thread scheduling non-determinism: Arbitrary order for unprioritised, concurrent wakeups, preemptions
- There are 4! (factorial) valid permutations
	- Assuming printf() is **indivisible**
	- $-$  Is printf() indivisible? Maybe.
- Even more potential **timings** of  $print(f)$ s

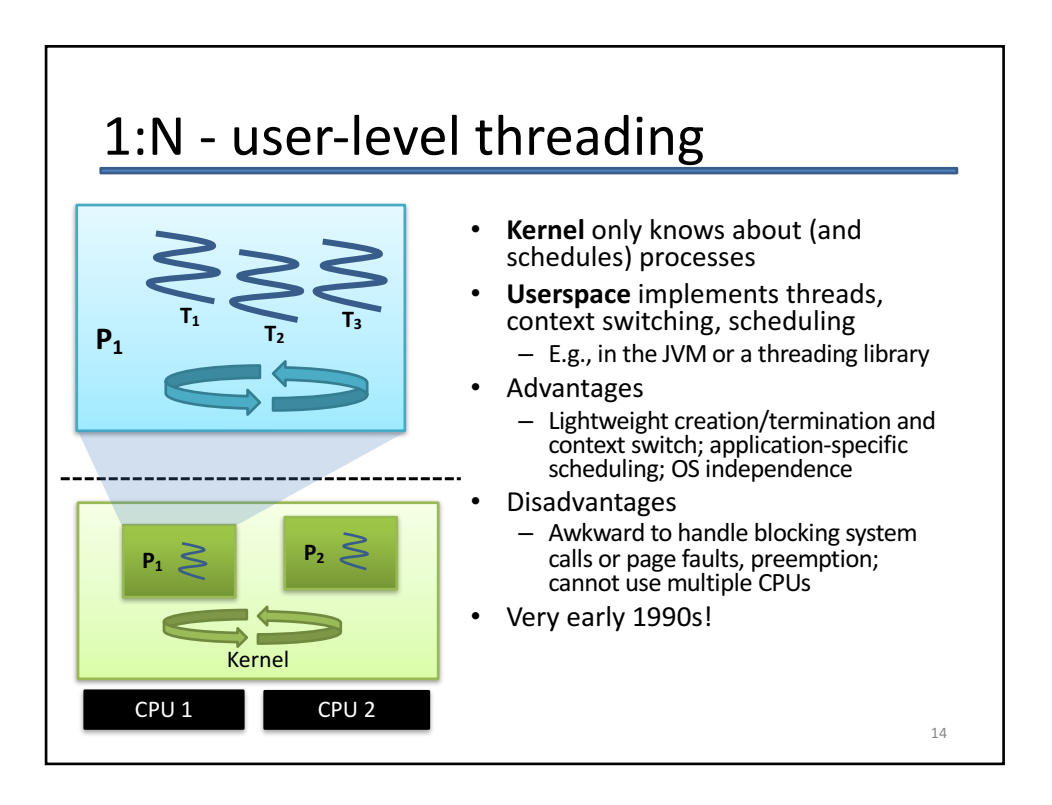

# 1:1 - kernel-level threading

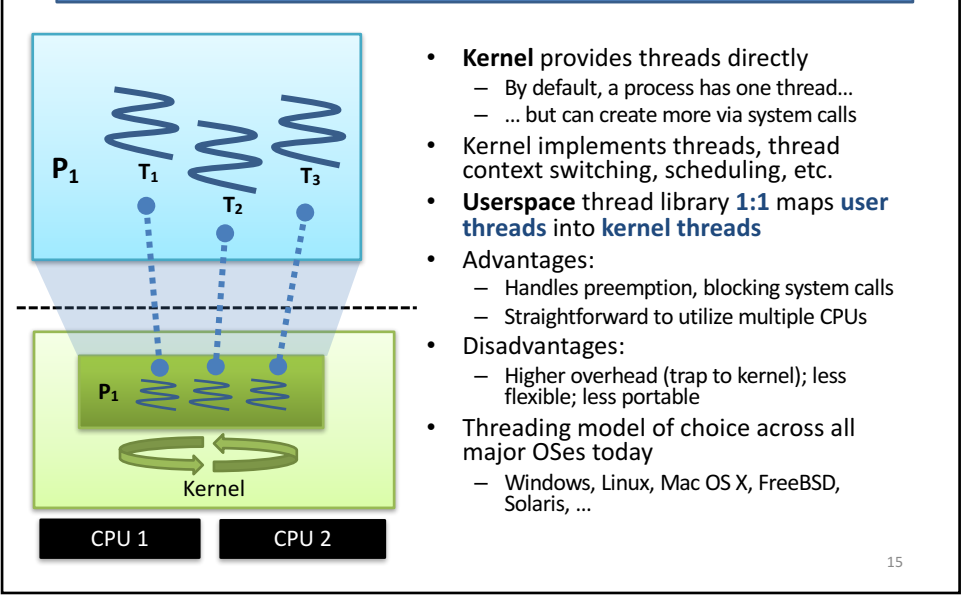

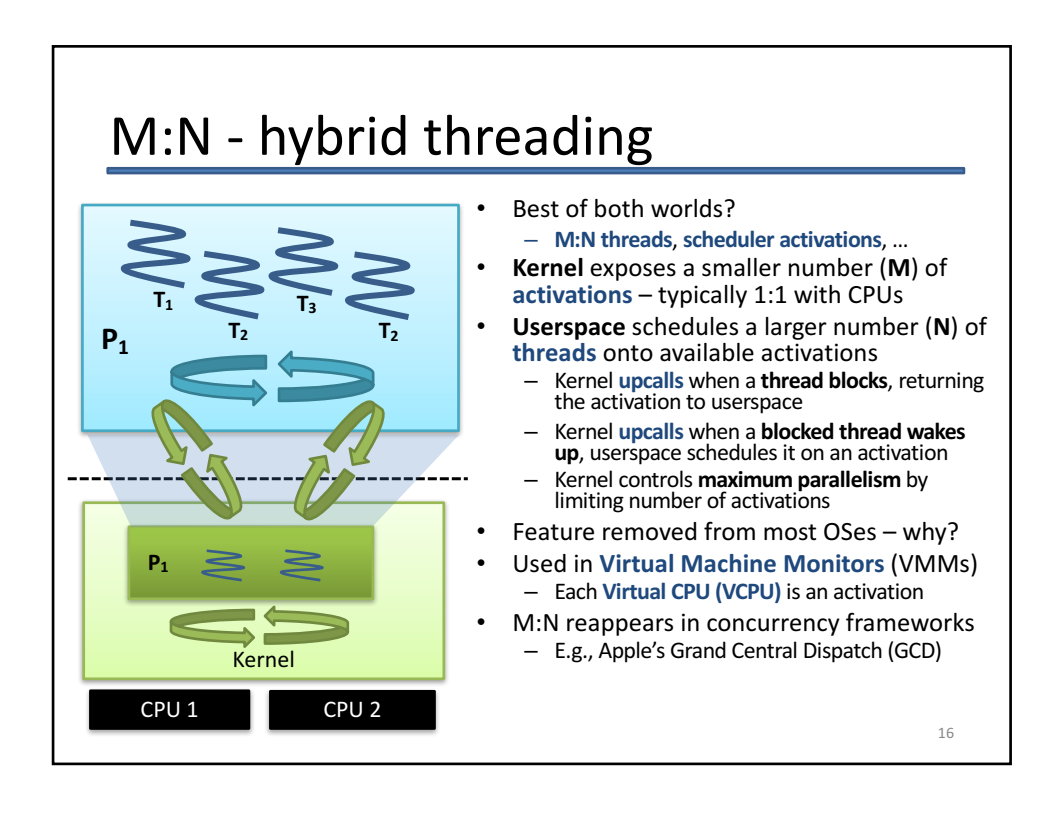

# Advantages of concurrency

- Allows us to overlap computation and I/O on a single machine
- Can simplify code structuring and/or improve responsiveness
	- $-$  e.g. one thread redraws the GUI, another handles user input, and another computes game logic
	- $-$  e.g. one thread per HTTP request
	- $-$  e.g. background GC thread in JVM/CLR
- Enables the seamless (?!) use of multiple CPUs  $$ greater performance through parallel processing

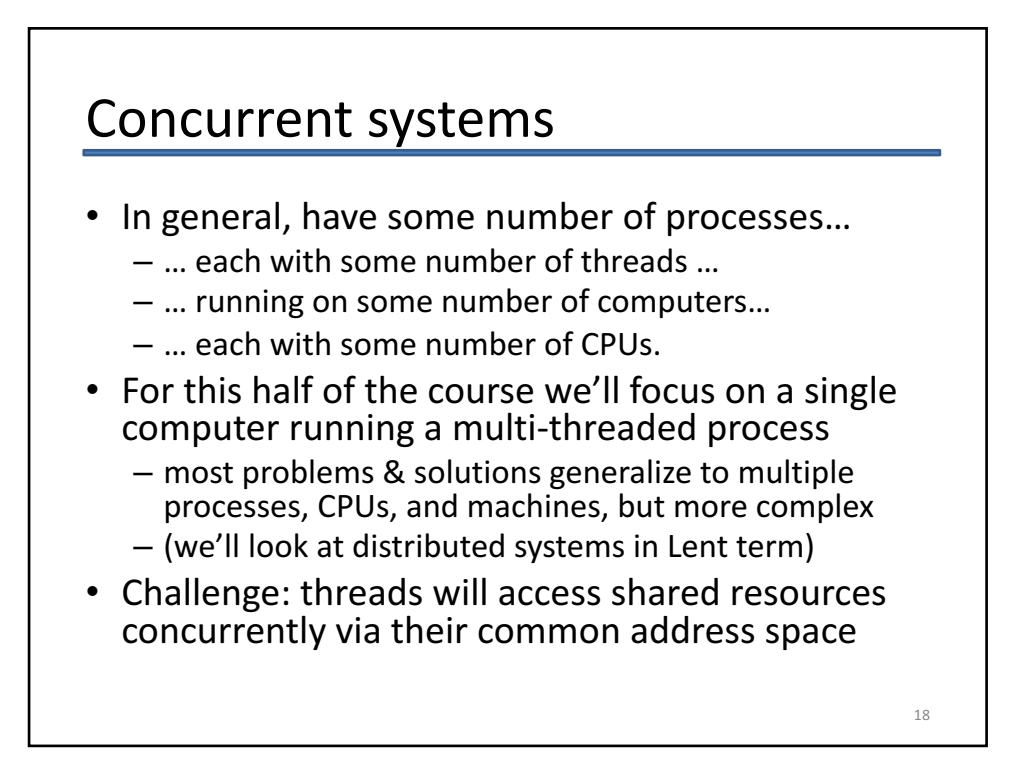

## Example: Housemates Buying Beer

- Thread 1 (person 1)
- Thread 2 (person 2)
- 1. Look in fridge
- 1. Look in fridge
- 2. If no beer, go buy beer
- 2. If no beer, go buy beer
- 3. Put beer in fridge
- 3. Put beer in fridge
- In most cases, this works just fine...
	- But if both people look (step 1) before either refills the fridge (step 3)... we'll end up with too much beer!
	- Obviously more worrying if "look in fridge" is "check reactor", and "buy beer" is "toggle safety system" ;-)

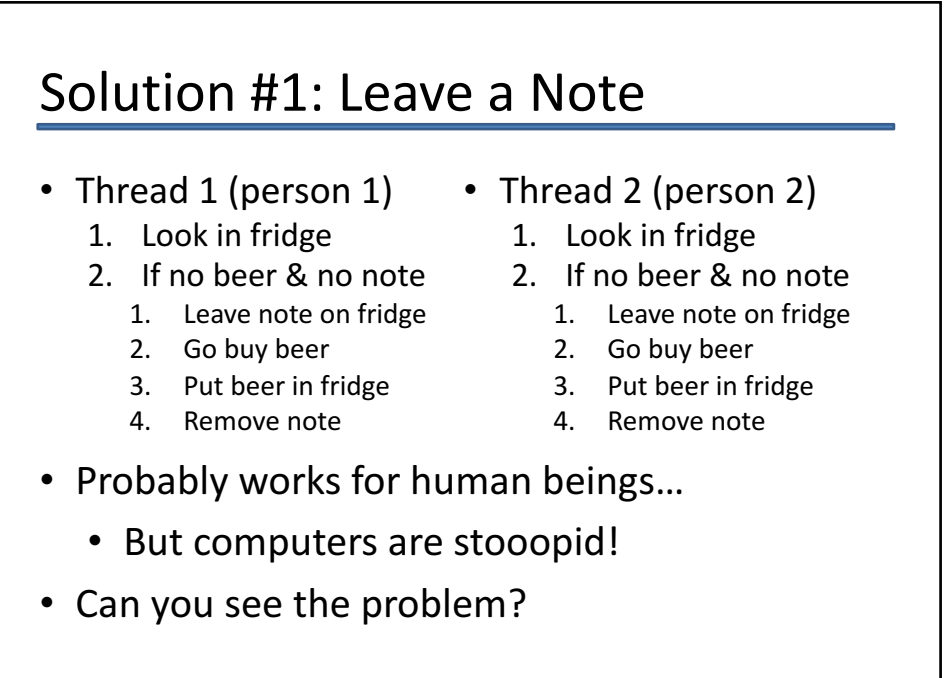

 $20$ 

19

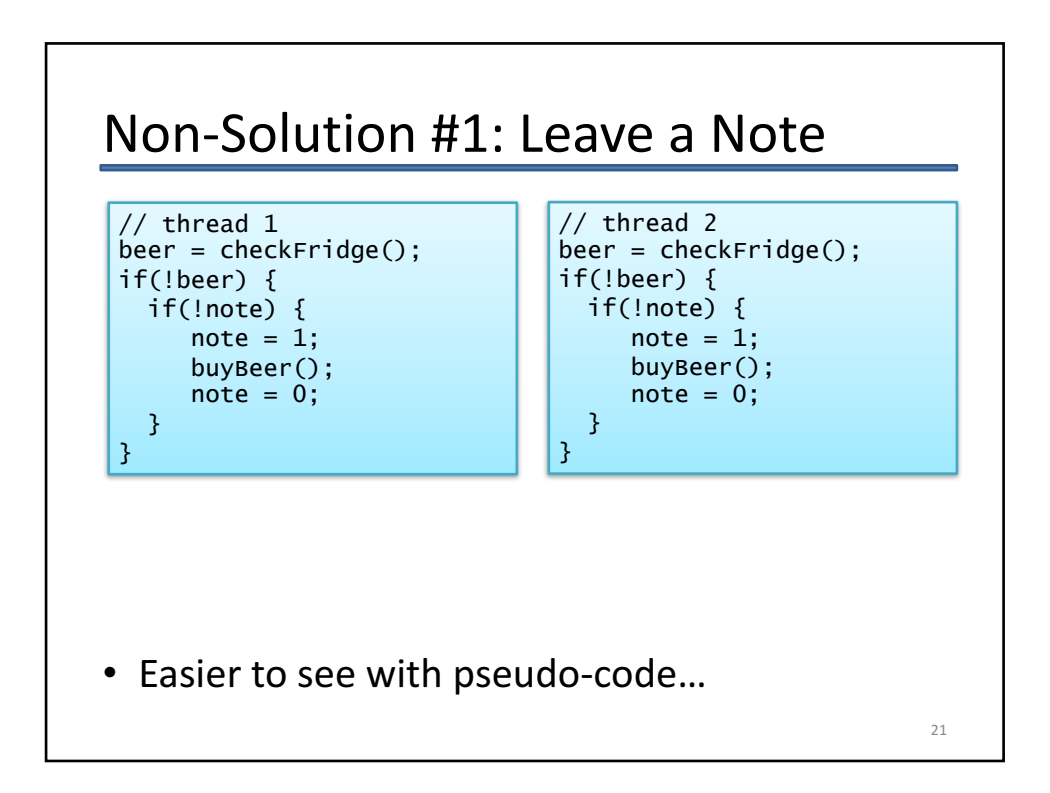

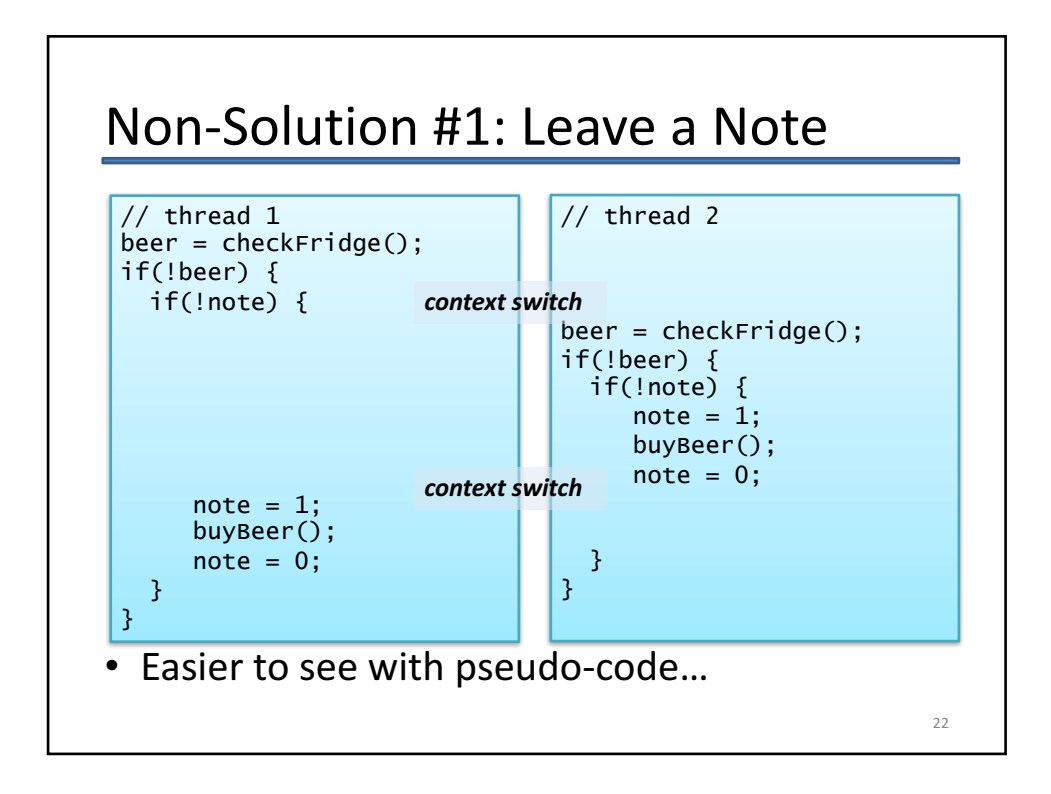

## Non-Solution #1: Leave a Note

- Of course this won't happen all the time
	- Need threads to interleave in the just the right way (or just the wrong way  $;-$ )
- Unfortunately code that is 'mostly correct' is much worse than code that is 'mostly wrong'!
	- $-$  Difficult to catch in testing, as occurs rarely
	- $-$  May even go away when running under debugger
		- e.g. only context switches threads when they block

 $23$ 

• (such bugs are sometimes called **Heisenbugs**)

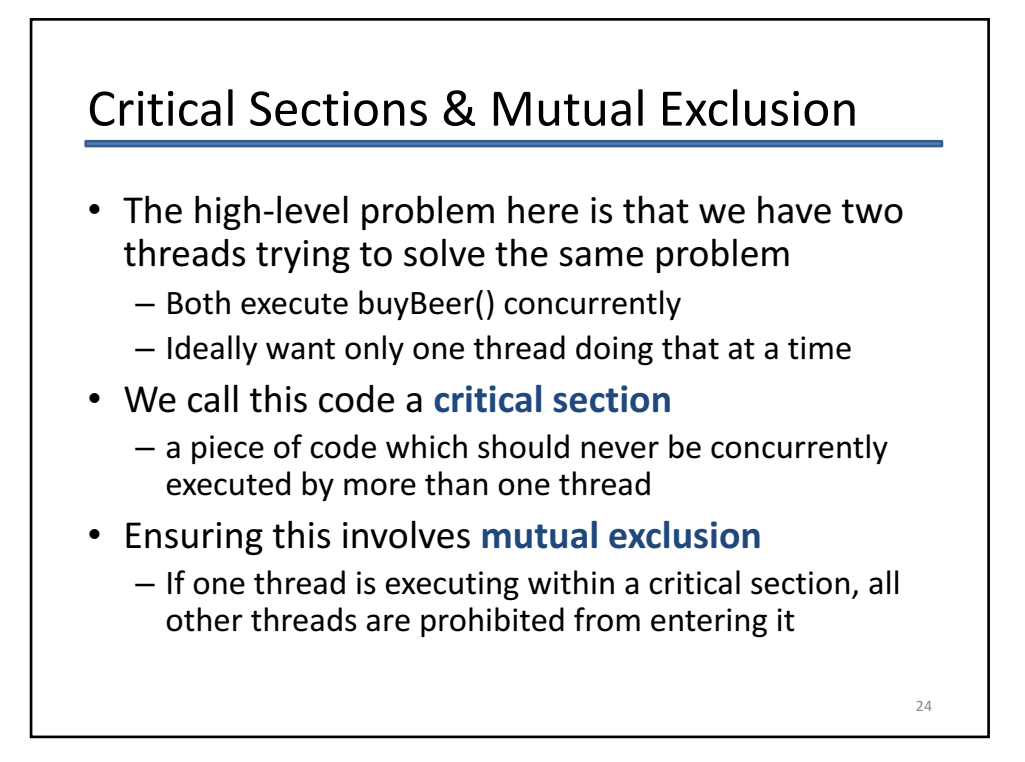

# **Achieving Mutual Exclusion**

- One way is to let only one thread ever execute a particular critical section  $-$  e.g. a nominated beer  $b$ uyer – but this restricts concurrency
- Alternatively our (broken) solution #1 was *trying* to provide mutual exclusion via the note
	- $-$  Leaving a note means "I'm in the critical section";
	- $-$  Removing the note means "I'm done"
	- $-$  But, as we saw, it didn't work  $;-$ )
- This was because we could experience a context switch between reading 'note', and setting it

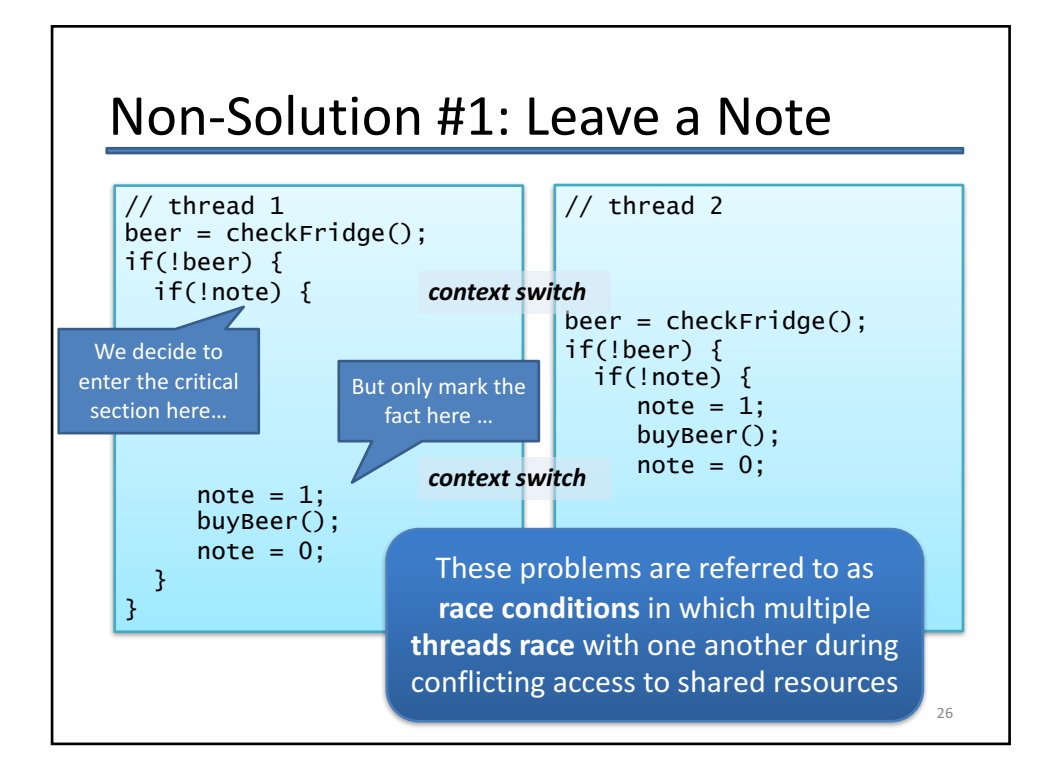

### Atomicity

- What we want is for the checking of note and the (conditional) setting of note to happen without any other thread being involved
	- We don't care if another thread reads it after we're done; or sets it before we start our check
	- But once we start our check, we want to continue without any interruption
- If a sequence of operations (e.g. read-and-set) occur as if one operation, we call them **atomic** 
	- $-$  Since **indivisible** from the point of view of the program
- An atomic **read-and-set** operation is sufficient for us to implement a correct beer program

27

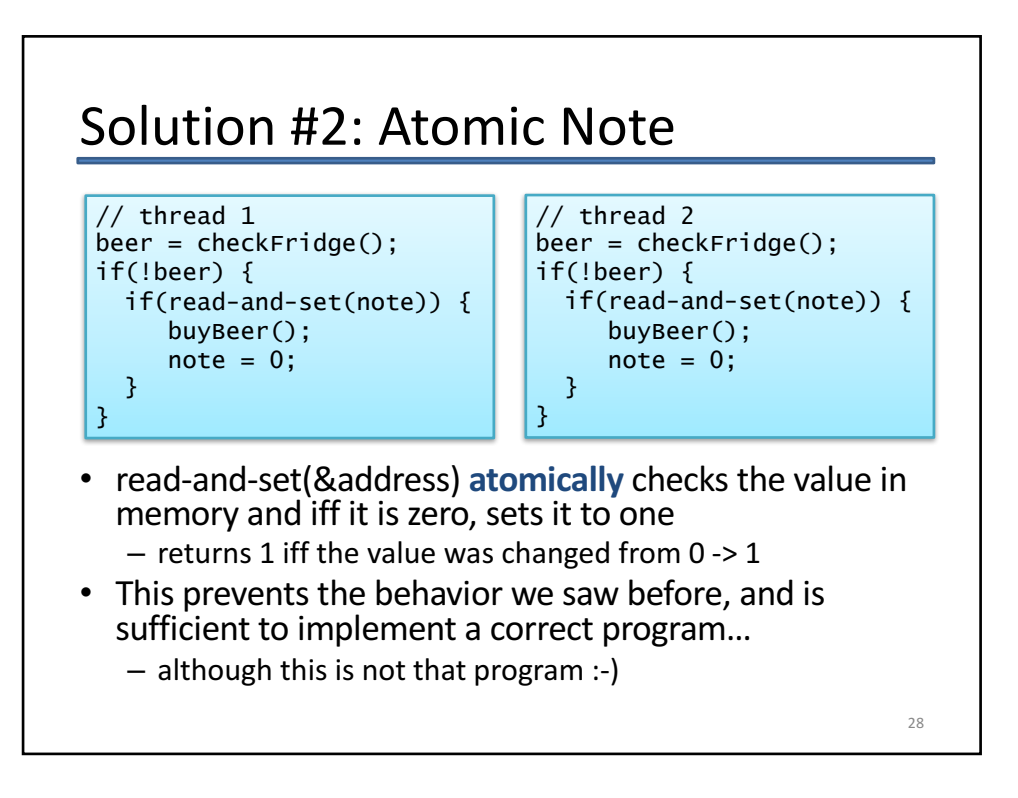

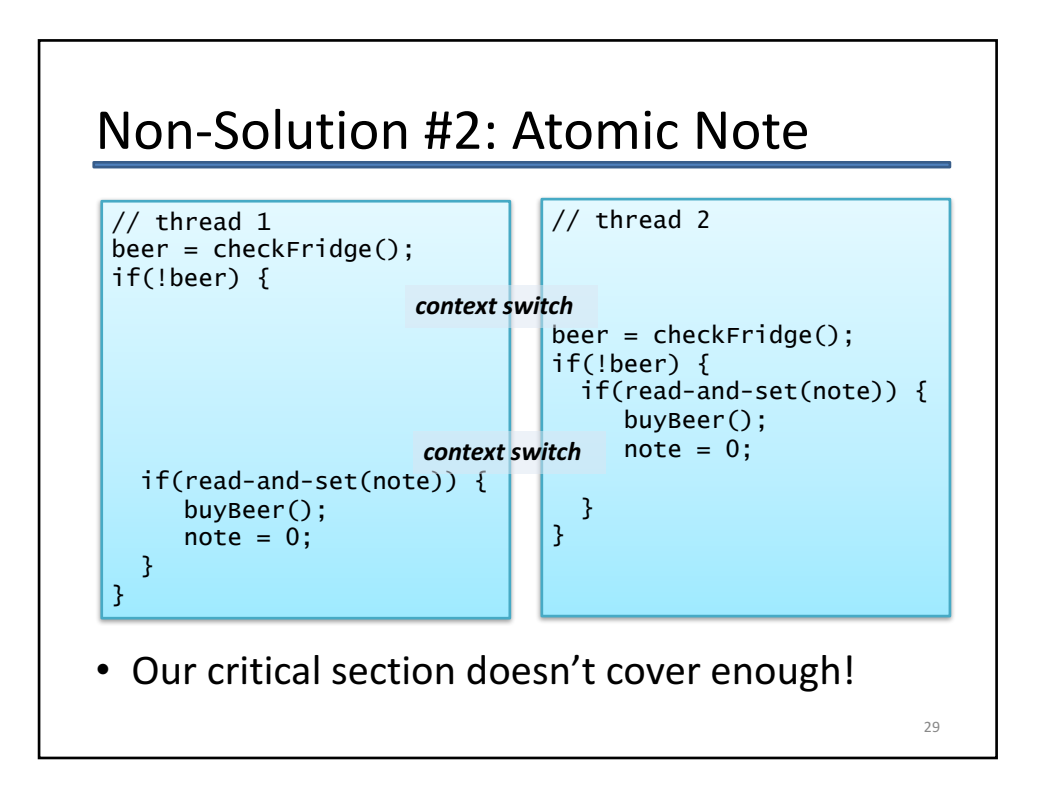

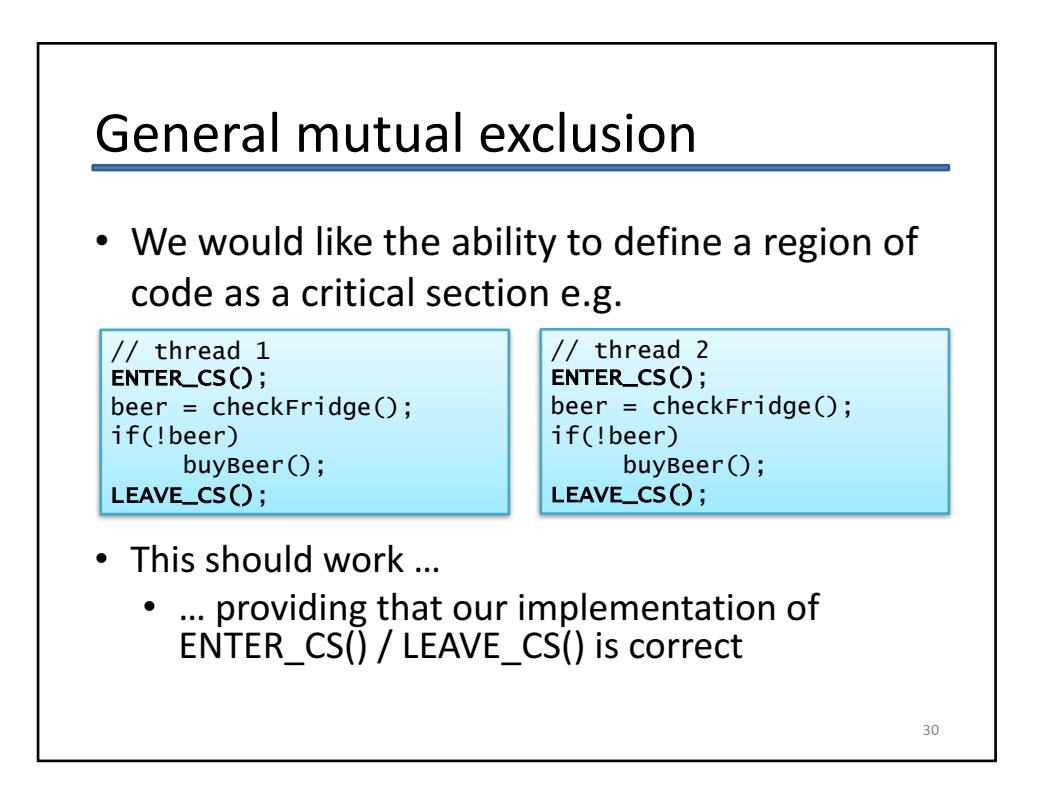

## Implementing mutual exclusion

- One option is to prevent context switches  $-$  e.g. disable interrupts (for kernel threads), or set an in-memory flag (for user threads)
- ENTER  $CS() = "disable context switches":$ LEAVE $\overline{\phantom{a}}$ CS() = "re-enable context switches"
- Can work but:
	- Rather brute force (stops all other threads, not just those who want to enter the critical section)
	- $-$  Potentially unsafe (if disable interrupts and then sleep waiting for a timer interrupt ;-)

31

 $-$  And doesn't work across multiple CPUs

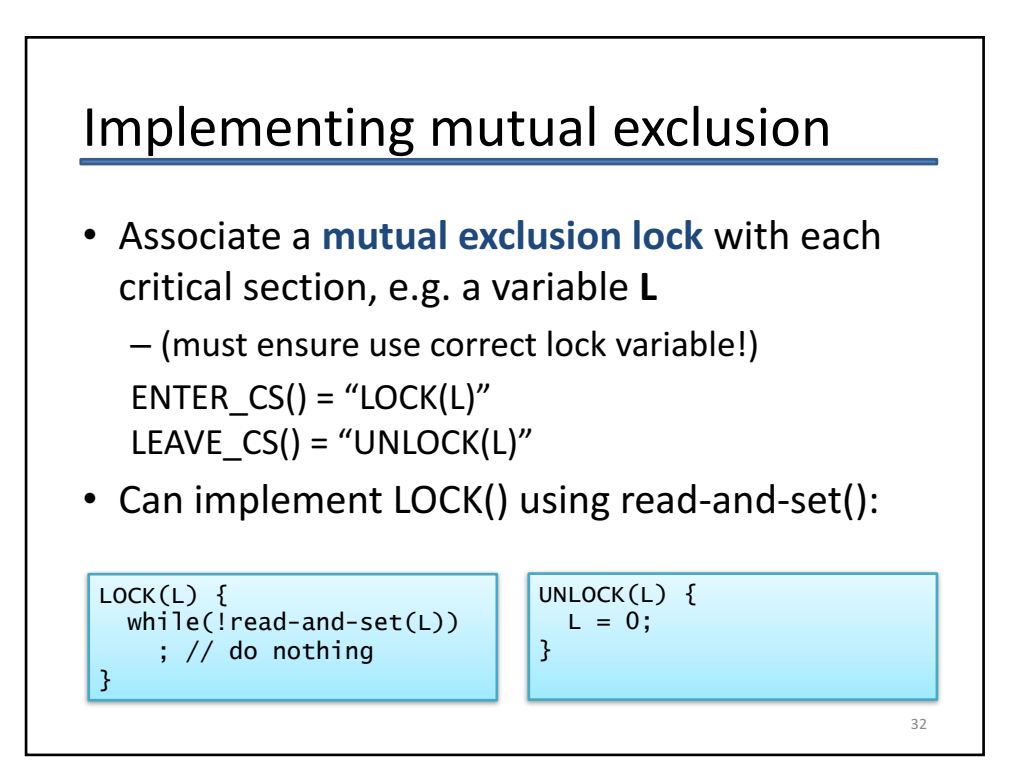

# Solution #3: mutual exclusion locks

// thread 1 LOCK(fridgeLock);  $beer = checkFridge()$ ; if(!beer) buyBeer(); UNLOCK(fridgeLock);

// thread 2 LOCK(fridgeLock);  $beer = checkFridge()$ ; if(!beer) buyBeer(); UNLOCK(fridgeLock);

- This is  $-$  finally!  $-$  a correct program
- Still not perfect
	- Lock might be held for quite a long time (e.g. imagine another person wanting to get the milk!)
	- Waiting threads waste CPU time (or worse)
	- $-$  **Contention** occurs when consumers have to wait for locks
- Mutual exclusion locks often known as **mutexes**
	- $-$  But we will prefer this term for **sleepable** locks see Lecture 2
	- $-$  So think of the above as a spin lock 33

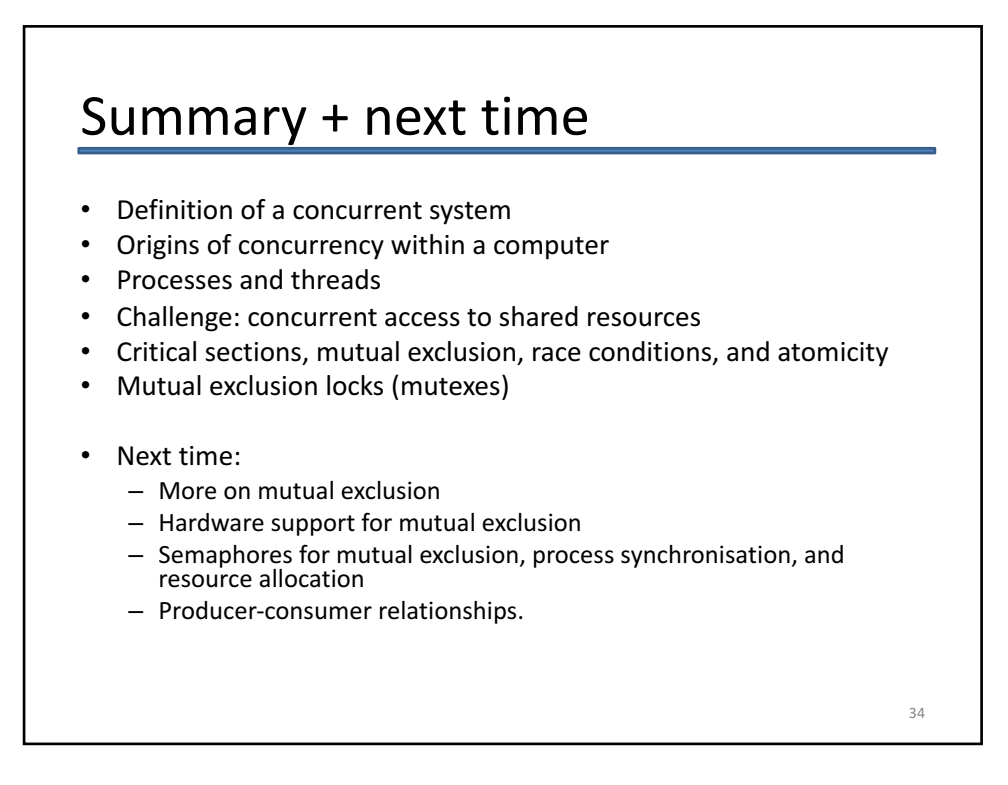